## **Inhaltsverzeichnis**

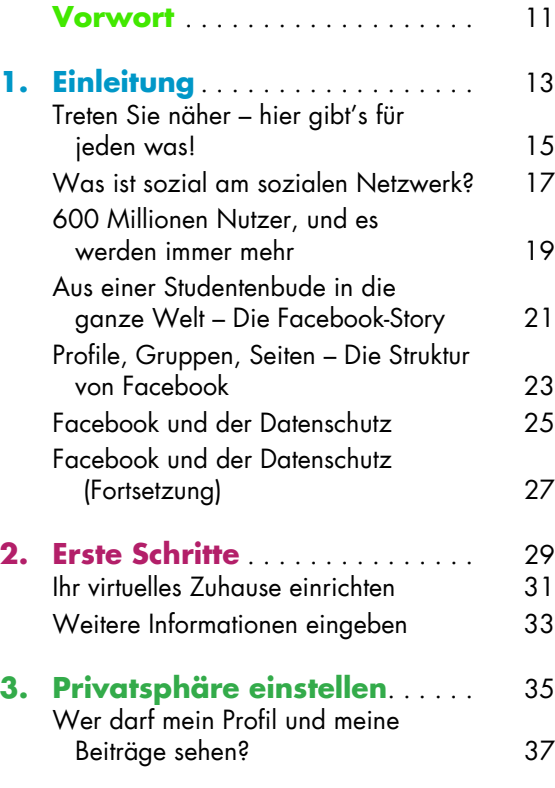

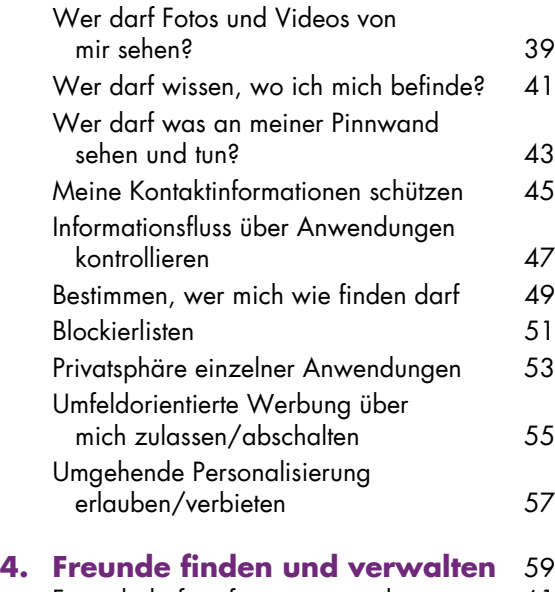

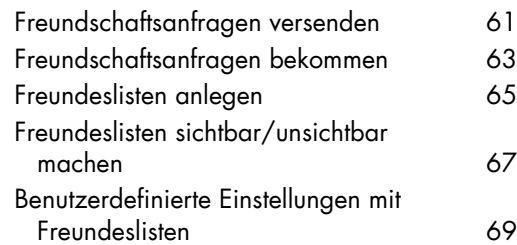

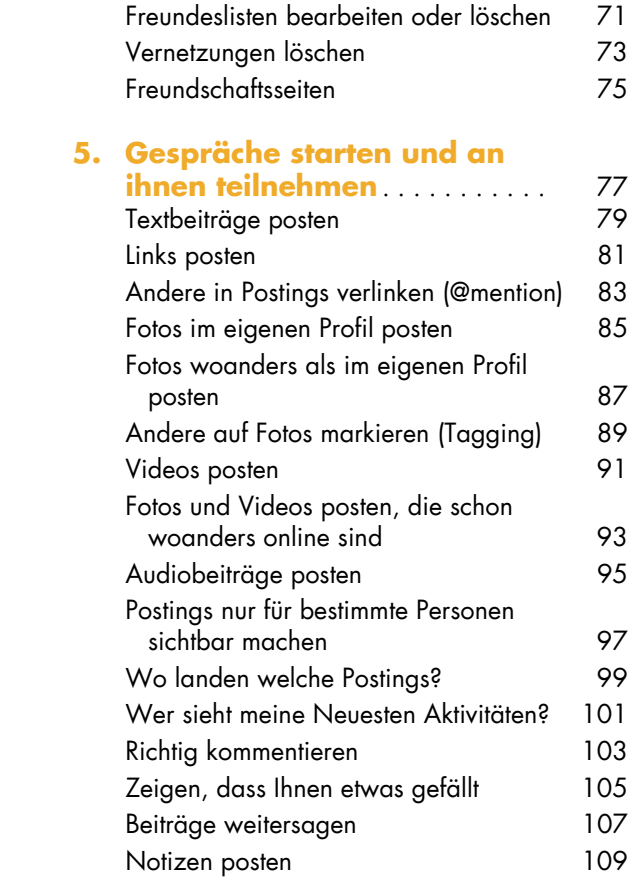

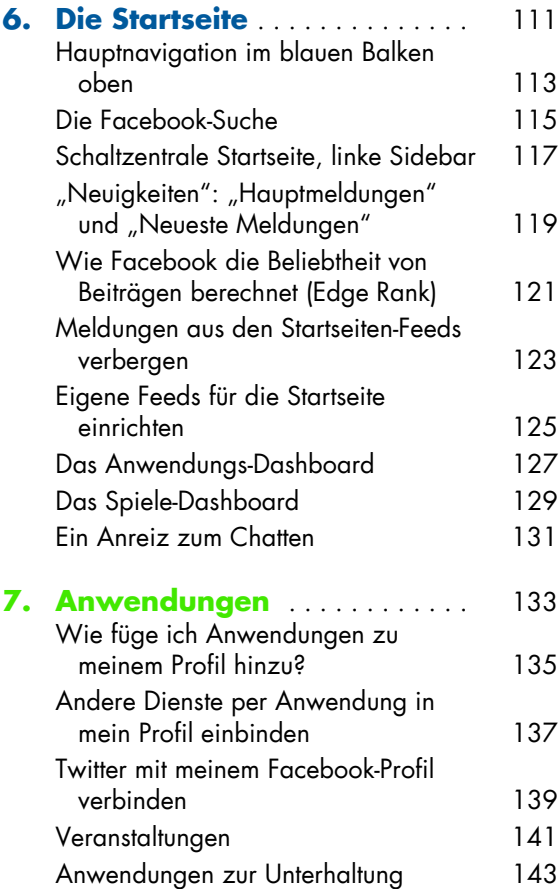

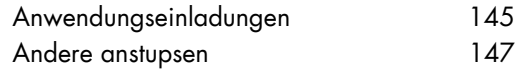

## **8. Nicht-öffentliche**

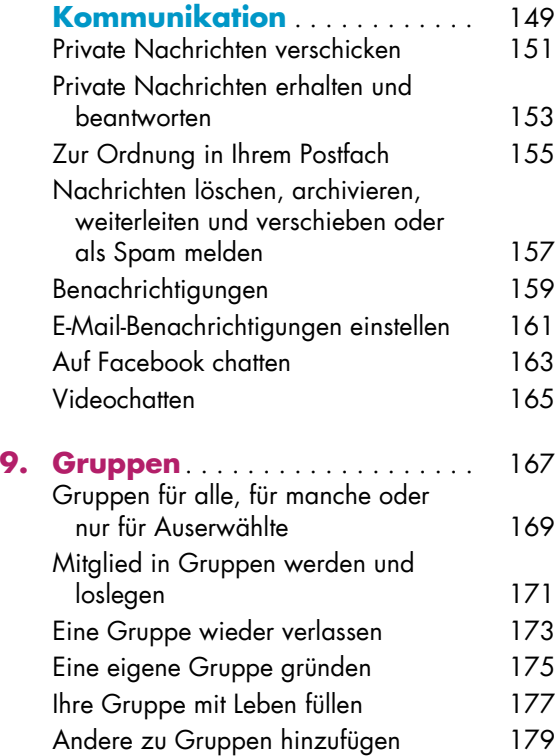

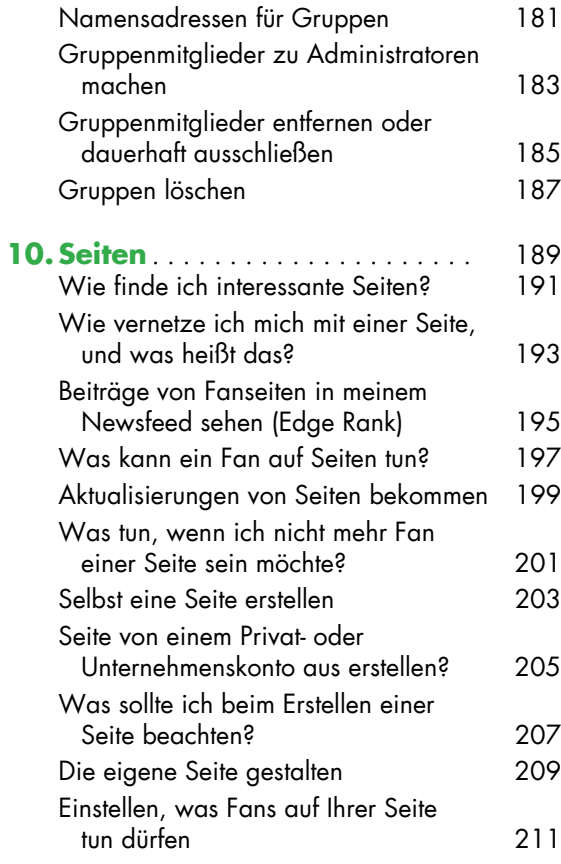

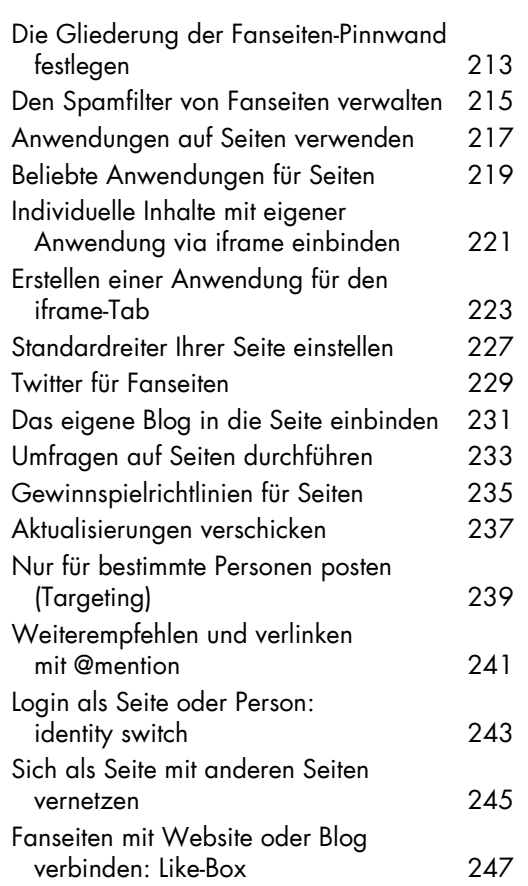

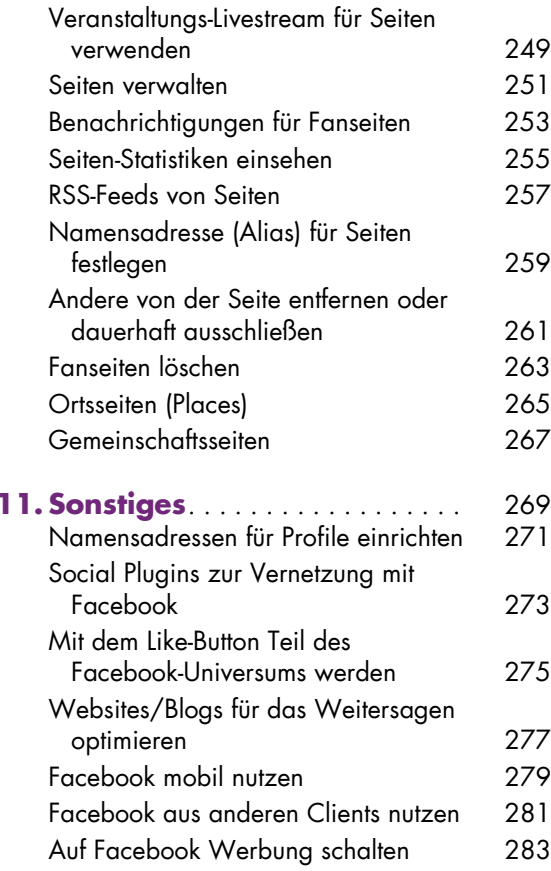

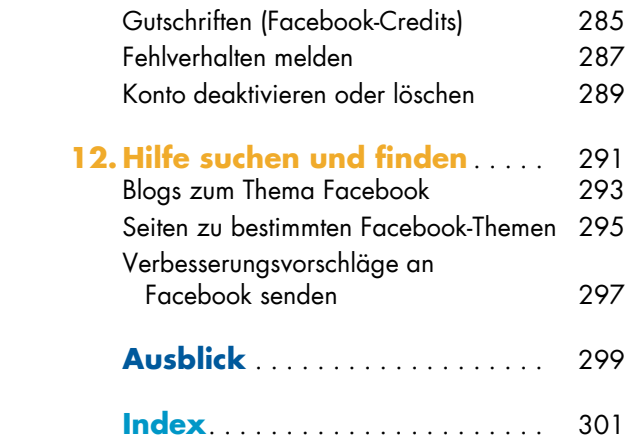